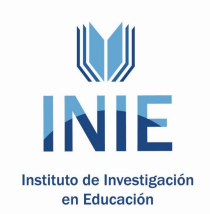

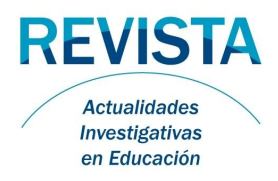

**Actualidades Investigativas en Educación** Revista Electrónica publicada por el [Instituto de Investigación en](http://revista.inie.ucr.ac.cr/) Educación Universidad de Costa Rica ISSN 1409-4703 http://revista.inie.ucr.ac.cr COSTA RICA

# **INNOVACIONES EN LA ENSEÑANZA DE LA MEZCLA ADITIVA DE COLORES**

INNOVATIONS IN THE DIDACTICS OF ADDITIVE COLOR MIXING

Volumen 10, Número 1 pp. 1-19

Este número se publicó el 30 de abril de 2010

# José Alberto Maroto Centeno

*[La revista](http://www.redalyc.org/) [está ind](http://www.iisue.unam.mx/)[exada en](http://dgb.unam.mx/clase.html) l[os directorio](http://dialnet.unirioja.es/index.jsp)[s:](http://www.doaj.org/)*

**LATINDEX, REDALYC, IRESIE, CLASE, DIALNET, DOAJ, E-REVIST@S,**

*La revista está incluida en los sitios:*

**REDIE, RINACE, OEI, MAESTROTECA, PREAL, H[UASCARAN, CLA](http://creativecommons.org/licenses/by/2.5/es/deed.es)SCO**

Los contenidos de este artículo están bajo una licencia Creative Commons

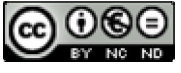

## **INNOVACIONES EN LA ENSEÑANZA DE LA MEZCLA ADITIVA DE COLORES**

INNOVATIONS IN THE DIDACTICS OF ADDITIVE COLOR MIXING

## *José Alberto Maroto Centeno1*

*Resumen: El objetivo principal de este trabajo es aportar nuevos puntos de vista y enfoques didácticos para la enseñanza, en el ámbito de la Física, de las mezclas aditiva y sustractiva de colores. Concretamente, se expone un nuevo procedimiento para el diseño e impresión de discos de color de Maxwell, basado en la utilización del programa comercial Corel Photo-Paint 9. Estos discos evidencian con gran precisión y de manera extraordinariamente sugestiva el proceso de mezcla aditiva del color, a diferencia de la mayoría de los discos de color disponibles comercialmente. Este hecho se puso de manifiesto, a través de una demostración práctica, en el curso del "I Encuentro de Físicos de las Universidades de Costa Rica y Jaén. Desarrollo de Materiales Didácticos". Finalmente, este trabajo analiza una página web que incluye diversos applets muy útiles para entender los mecanismos de las mezclas aditivas y sustractivas de colores.*

*Palabras clave: MEZCLA ADITIVA DE COLORES, MEZCLA SUSTRACTIVA DE COLORES, DISCOS DE MAXWELL.*

*Abstract: The principal aim of this work is to improve the didactics, in the area of the Physics, of the additive and subtractive mixtures of color. Concretly, a new method used for the designing and printing of Maxwell color discs is put forward. This method is based on the use of the commercial program Corel Photo-Paint 9. The Maxwell color discs showed in this work achieves an excellent color reproducing unlike the majority of commercial color discs which do not work well. In fact, a suggestive exhibition based on these Maxwell color discs was carried out in the course of the meeting "I Encuentro de Físicos de las Universidades de Costa Rica y Jaén. Desarrollo de Materiales Didacticos", which was held in San José de Costa Rica from 16 to 19 February 2009. Finally, a web page which contains interesting applets is analyzed in this work. These applets can be used to understand the mechanism of additive and subtractive mixtures.*

*Key words: ADDITIVE COLOR MIXTURE, SUBTRACTIVE COLOR MIXTURE, MAXWELL COLOR DISCS.* 

*<sup>1</sup> Doctor en Ciencias Físicas por la Universidad de Granada, Licenciado en Ciencias Físicas por la misma universidad. Catedrático de Escuela Universitaria, adscrito al Departamento de Física de la Universidad de Jaén. Fue Director de la Sección Departamental de Física de Linares entre los años 2000 y 2005 y miembro fundador del Grupo de Investigación de Física y Química de Linares, Grupo al que sigue perteneciendo. Actualmente es Tutor de Relaciones Institucionales de la Escuela Politécnica Superior de Linares.*

*Dirección electrónica: jamaroto@ujaen.es*

*Artículo recibido: 22 de octubre, 2009 Aprobado: 1° de marzo, 2010*

### **1. Introducción**

El objetivo principal de este trabajo es aportar nuevos puntos de vista y enfoques didácticos para la enseñanza de las mezclas aditiva y sustractiva de colores. Para ello, se lleva a cabo una revisión histórica que abarca desde la fundación de la ciencia del color hasta la generación de los, comúnmente, conocidos como discos de color de Maxwell o, simplemente, discos de Maxwell, cuyo análisis es el principal objetivo de este trabajo. A continuación, se presentan un conjunto de ecuaciones basadas en la teoría tricromática y en las leyes de Grassmann; la consideración de estas ecuaciones, junto al hecho de que numerosos programas comerciales ampliamente utilizados como Corel Photo-Paint 9 hacen uso del modo RGB para analizar el color, permite llegar a unas ecuaciones finales que relacionan las coordenadas tricromáticas de un color arbitrario con las componentes RGB del mencionado color. En definitiva, estas ecuaciones finales permiten diseñar discos de Maxwell de gran calidad mediante la utilización del programa Corel Photo-Paint 9.

Dicho esto, es de reseñar que la mayoría de discos de color disponibles comercialmente no funcionan adecuadamente; sin embargo, los discos de Maxwell, que cualquier profesor de Física puede diseñar e imprimir de manera artesanal siguiendo el procedimiento presentado en este trabajo, evidencian con gran precisión y de manera extraordinariamente sugestiva el proceso de mezcla aditiva del color, hecho que se pudo comprobar, *in situ*, mediante una demostración práctica realizada por el autor de este trabajo en el curso del ‰Encuentro de Físicos de las Universidades de Costa Rica y Jaén. Desarrollo de Materiales Didácticos+ celebrado en San José de Costa Rica en febrero de 2009. Además, en la ponencia presentada se mostró información adicional (no publicada hasta el momento) sobre cómo diseñar discos de Maxwell que sirvan para reproducir fielmente el color de muestra incluso a bajas velocidades. Estos datos son igualmente presentados a lo largo de este trabajo.

Finalmente, se analiza una página web que incluye diversos *applets* muy útiles, no sólo para entender los mecanismos de las mezclas aditivas y sustractivas de colores, sino para realizar pruebas previas al diseño e impresión de discos de Maxwell.

#### **2. Referente teórico**

#### **2.1 Revisión histórica: orígenes de la ciencia del color y discos de Maxwell**

Se suele atribuir formalmente al físico Isaac Newton la fundación de la ciencia del color. De hecho, en 1665 descubrió que la luz del sol podía ser dividida en varios colores haciéndola pasar a través de un prisma. Luego, redireccionando el espectro solar obtenido hacia otro segundo prisma se volvía a obtener luz solar. Mediante esta experiencia Newton demostró que la luz solar es la fuente de todos los colores. Asimismo, teorizó que el color de un objeto es el producto de la reflexión selectiva de los rayos de luz. Cuando la luz alcanza un objeto, algunos rayos son absorbidos, y, por tanto, perdidos, mientras que otros son reflejados produciendo el color observado.

Pues bien, Newton creó en el curso de sus experiencias un disco cromático; se trata de un disco (normalmente de cartón) en el que figuran varios sectores coloreados en rojo, naranja, amarillo, verde, azul, añil y violeta. Al hacer girar rápidamente este disco cromático, la retina recibe simultáneamente la sensación de los siete colores del espectro, creándose en el cerebro la percepción del color blanco.

Sin embargo, faltaba por interpretar el mecanismo que explicara la percepción humana del color. El físico y médico inglés Thomas Young presentó, en 1802, una teoría sobre la visión de los colores, que desde entonces se denomina tricromática; esta teoría fue completada posteriormente por el físico y médico alemán Hermann von Helmholtz y plasmada en su "Manual de Óptica Fisiológica+. Según esta teoría (que actualmente se considera acertada) la retina dispone de tres tipos de fotorreceptores, denominados conos, que son especialmente sensibles al rojo, al verde y al violeta. La teoría tricromática asume que la superposición de las respuestas de los tres tipos de conos da lugar a una interpretación cerebral final que depende de las actividades relativas a cada uno de los tipos de conos. El físico escocés David Brewster llegó a la conclusión, en el curso de sus investigaciones, de que uno de los tres tipos de conos no era sensible al violeta sino al azul.

\_\_\_\_\_\_\_\_\_\_\_\_\_\_\_\_\_\_\_\_\_\_\_\_\_\_\_\_\_\_\_\_\_\_\_\_\_\_\_\_\_\_\_\_\_\_\_\_\_\_\_\_\_\_\_\_\_\_\_\_\_Volumen 10, Número 1, Año 2010, ISSN 1409-4703 En el siglo XIX fueron ideados diversos mecanismos para evidenciar la veracidad de la teoría tricromática, entre los que se hallan nuevos modelos de discos cromáticos. Entre estos discos, distintos a los de Newton, encontramos un disco conformado por un círculo de radio inferior al del cartón y que ha sido coloreado con el color de muestra que se desea reproducir, mientras que el anillo exterior restante se divide en tres regiones que se colorean con los tres colores primarios, rojo, verde y azul. El detalle para el acertado diseño de estos discos radica en saber cuál debe ser la proporción de cada color primario que permite, al

3

#### *Revista Electrónica "Actualidades Investigativas en Educación"*

hacer girar el disco, reproducir el color de muestra. En 1857 el físico James Clerk Maxwell presentó un trabajo a la Royal Society of Edinburgh, relativo a la teoría del color, y en el que utilizaba discos cromáticos. Hay que decir que la mayoría del trabajo no era nuevo, pero que estaba tan bien fundamentado que desde entonces los discos cromáticos, comúnmente utilizados para evidenciar las mezclas aditivas de colores y el fundamento de la visión en color, reciben el nombre de discos de Maxwell.

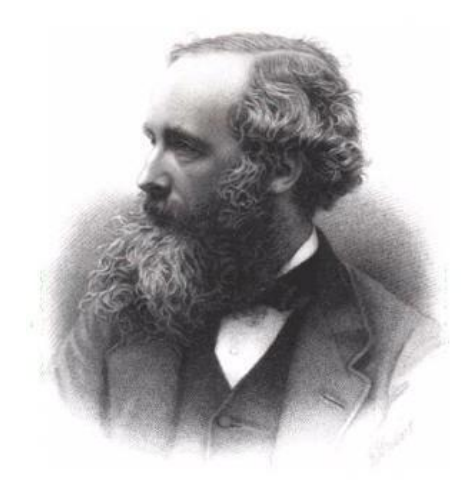

**Figura 1**: Retrato de James Clerk Maxwell en plena madurez

## **2.2 Atributos psicológicos del color y mezclas de color**

La visión es un fenómeno psicológico muy complejo en el que intervienen múltiples factores y en cuya comprensión quedan todavía algunas lagunas. No obstante, se acepta que, tras la estimulación de la retina por parte de la luz, los impulsos nerviosos generados en ella son transmitidos al lóbulo occipital del cerebro donde se genera una sensación que, a su vez, se transmite a la corteza cerebral, región en la que se produce el fenómeno de la percepción consciente.

En relación con la definición científica del color, internacionalmente se acepta la siguiente definición propuesta por la Sociedad Americana de Óptica (OSA): *El color consiste en las características de la luz distintas de sus heterogeneidades espaciales y temporales, siendo la luz el aspecto de la energía radiante que el observador humano es capaz de percibir por la estimulación que la misma produce en su retina*.

En lo relativo a los atributos o propiedades del color, debemos pensar que sólo tres de ellos pueden ser percibidos exclusivamente por el sentido de la vista, a diferencia de atributos como la forma, tamaño o textura que también pueden ser valorados, por ejemplo, por el sentido del tacto. En definitiva, los tres atributos anteriormente mencionados son la claridad, el tono y la saturación.

La claridad es el atributo relacionado con la cantidad de luz. En este sentido, es importante decir que el gris es el color de los cuerpos que no presenta, en lo que a color se refiere, otro atributo que la claridad.

El tono es el atributo que permite clasificar a los colores en azules, naranjas, verdes, etc.

Finalmente, la saturación es un atributo que tiene en cuenta lo puro que es un color. Por ejemplo, la mezcla de gris con un azul espectral puro en distintas proporciones genera una gama de colores que se diferencian en su saturación.

En cuanto a la mezcla de colores hay que distinguir entre diversas categorías: por un lado, encontramos la *mezcla aditiva simultánea*; este tipo de mezcla de color se puede generar, por ejemplo, haciendo llegar dos luces (imaginemos una roja y otra azul) a una pantalla blanca difusora; en estas condiciones la pantalla refleja ambas luces, habiendo en este caso una adición de luces en el mismo instante y lugar.

Por otro lado, también hay que considerar la *mezcla aditiva sucesiva*, que es la que interviene en el funcionamiento de los discos cromáticos de Newton y Maxwell; imaginemos, por ejemplo, que fijamos nuestra mirada en un punto fijo de una pantalla blanca difusora que ha sido dividida en dos regiones iguales y coloreada con dos tonos distintos; al hacer girar la pantalla nos llega la luz de una de las mitades al ojo y, posteriormente, la luz de la otra mitad. Sin embargo, si la velocidad angular es elevada, la primera sensación no se ha borrado aún cuando llega la segunda y se superpone con ella: el resultado es una mezcla aditiva sucesiva de los originales.

Finalmente, hay que mencionar la *mezcla sustractiva* de color en la que, como su propio nombre indica, hay una sustracción de luces respecto a la luz original; este tipo de mezcla se puede generar, por ejemplo, observando el aspecto de una pantalla blanca difusora a través de sucesivos filtros de color.

#### **2.3 Ecuaciones para el diseño de discos de Maxwell**

Las leyes de Grassmann (1854) representan el álgebra del color y son válidas para la suma aditiva de colores. Ahora, basándonos en la aplicación de estas ecuaciones y en la teoría tricromática podemos plantear que un color arbitrario *A* se puede obtener como suma de tres colores primarios *R*, *G* y *B* según la siguiente expresión:

$$
A = r_A R + g_A G + b_A B \tag{1}
$$

donde *rA*, *gA* y *bA* son las coordenadas tricromáticas de *A* y representan la proporción relativa de cada color primario (rojo, verde y azul, respectivamente). Por su parte, las coordenadas tricromáticas deben cumplir la siguiente condición de normalización:

$$
r_A + g_A + b_A = 1 \tag{2}
$$

Supongamos que dividimos un círculo en tres segmentos radiales caracterizados por los ángulos  $rr_A$ , gg<sub>A</sub> y bb<sub>A</sub>, segmentos que son coloreados con los colores primarios rojo, verde y azul. El giro rápido de este círculo genera, como hemos aclarado anteriormente, un fenómeno de mezcla aditiva sucesiva en la que el color resultante, *A*, vendrá caracterizado por las siguientes coordenadas tricromáticas:

$$
r_A = \frac{rr_A}{360}; \qquad g_A = \frac{gg_A}{360}; \qquad b_A = \frac{bb_A}{360}; \tag{3}
$$

donde  $rr_A$ , gg<sub>A</sub> y bb<sub>A</sub> vienen expresados en grados.

Así pues, en este momento interesa considerar las características del programa comercial Corel Photo-Paint 9. Este programa, al igual que otros de carácter similar, utiliza diversos modos para el análisis del color, entre los que destacamos el modo RGB. Utilizando este modo, un color arbitrario A queda caracterizado por tres componentes, que

denominamos  $rc_A$ , gc<sub>A</sub> y bc<sub>A</sub>, cuyo valor puede variar entre 0 y 255, y que representa la proporción existente de cada color primario (rojo, verde y azul, respectivamente).

Evidentemente, recordando el sentido de las coordenadas tricromáticas y de los componentes RGB, resulta directo escribir las siguientes ecuaciones que relacionan, para un color arbitrario *A*, ambas magnitudes:

$$
r_A = \frac{rc_A}{rc_A + gc_A + bc_A}
$$
 (4)

$$
g_A = \frac{gc_A}{rc_A + gc_A + bc_A}
$$
 (5)

$$
b_A = \frac{bc_A}{rc_A + gc_A + bc_A}
$$
 (6)

El conjunto de ecuaciones (1) – (6) tiene la particularidad de que permite diseñar discos de Maxwell capaces de reproducir cualquier color mediante la utilización de la programa Corel Photo-Paint 9. No obstante, las particularidades del diseño de estos discos serán explicadas en la siguiente sección.

### **3. Metodología**

#### **3.1 Familiarización con el manejo del modo RGB**

La página web de la Plataforma de Teleformación de la Intranet Educativa Municipal (Ayuntamiento de la Coruña – España) ofrece un interesante *applet* que permite familiarizarse de manera muy sencilla con el manejo y el sentido de las componentes RGB. Concretamente, este *applet* simula un fenómeno de mezcla aditiva simultánea en la cual la intensidad relativa de cada color primario se puede variar entre 0 y 255, de manera que se pueden realizar distintas simulaciones que generan distintos colores de mezcla. Es de

resaltar que el mismo *applet* puede ser reconvertido, haciendo dos ‰lick+ rápidos, en una simulación de mezcla sustractiva, aplicación que puede resultar útil para familiarizarse y entender mejor el fenómeno de la mezcla sustractiva de color.

Por su parte, esta misma página nos explica, para el caso del programa Paint (de Windows), cómo generar colores caracterizados por sus componentes RGB y, cómo a su vez, es posible modificar los atributos psicológicos del color deseado. En definitiva, recomendamos la revisión de esta página para todos aquellos profesores interesados en la ciencia del color.

## **3.2 Utilización del programa Corel Photo-Paint 9 para el diseño de discos de Maxwell**

La figura 2 muestra los pasos que deben seguir para el diseño de discos de Maxwell. En un primer paso (a) se diseñan tres círculos de 15 cm de diámetro que son coloreados con los colores primarios, rojo (R), verde (G) y azul (A) con la herramienta de relleno de color del programa Corel Photo-Paint 9. Los discos se imprimen en papel blanco y se recortan, abriendo con unas tijeras una ranura que permitirá su ensamble según muestra el paso (b).

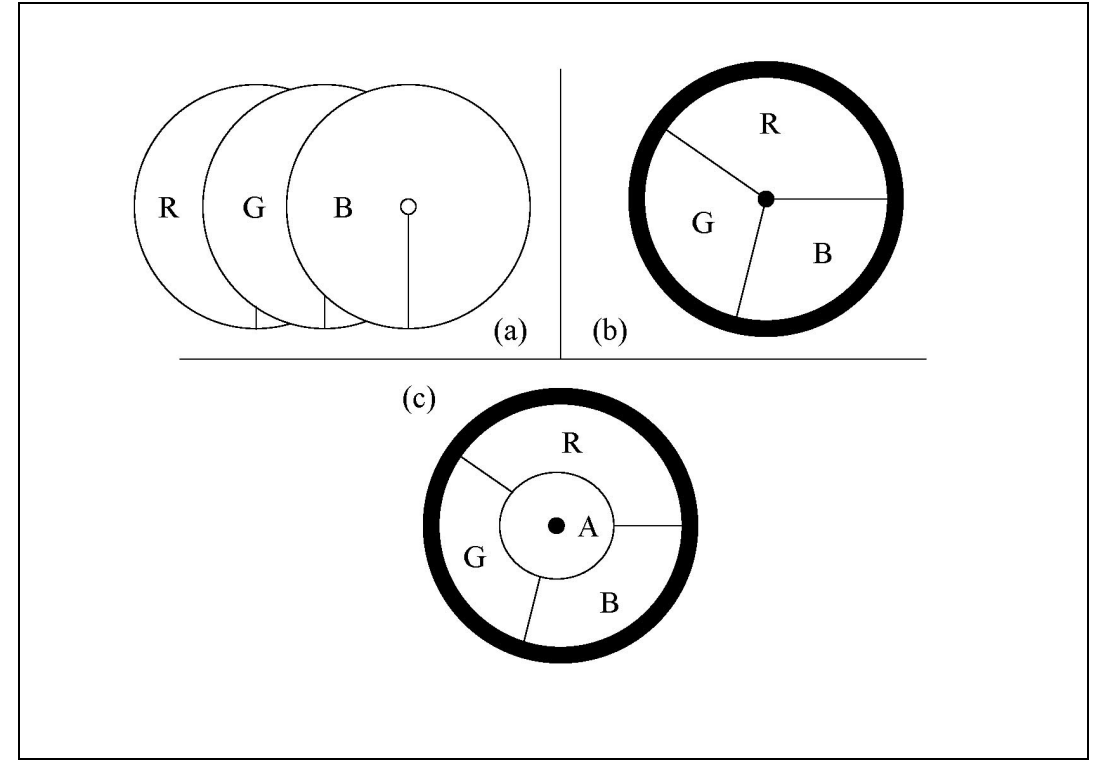

**Figura 2**: descripción de los pasos a seguir para diseñar discos de Maxwell

Siguiendo el paso (c) se diseña un círculo de 8 cm de diámetro que se colorea con el color que se desea reproducir; este círculo coloreado se imprime, recorta y superpone a los tres discos anteriormente descritos.

Este conjunto debe insertarse en un eje perteneciente a un dispositivo (bien manual o eléctrico) que, una vez fijado firmemente mediante una tuerca, le imprimirá un movimiento de giro a alta velocidad (en torno a 1500 rpm como se verá más adelante). No obstante, antes de esta operación final, debe calcularse la superficie de cada color primario que quedará a la vista, haciendo uso de las componentes RGB del color de muestra (que son proporcionadas por el programa Corel Photo-Pain 9) y utilizando también el conjunto de ecuaciones (1) . (6). Concretamente, deben calcularse los ángulos  $rr_A$ , gg<sub>A</sub> y bb<sub>A</sub> que corresponderán a las superficies coloreadas en rojo, verde y azul y hacer uso de un transportador de ángulos.

Hay un número de recomendaciones que pueden servir para optimizar el diseño y funcionamiento de los discos cromáticos de Maxwell. Especialmente, debemos tener en cuenta que el espectro de reflexión del papel impreso coloreado es, en general, distinto del espectro de emisión de los pixeles que componen la pantalla; además, estas diferencias pueden variar sustancialmente de una impresora a otra. Con el fin de minimizar este efecto, recomendamos seleccionar en el menú del programa Corel Photo-Paint 9 el método *perceptual* y el *compound printer* en el *colour management system menu*. Así, la utilización de papel fotográfico mejora sustancialmente la calidad final del color, si bien no debe olvidarse seleccionar la opción *photo paper* en *printing options*.

En relación con los instrumentos que se pueden utilizar para hacer girar a alta velocidad los discos coloreados, debemos decir que existen numerosas empresas dedicadas a la fabricación de material didáctico que ofertan sistemas tanto manuales (por ejemplo, Didaciencia), como eléctricos (por ejemplo, Didaciencia y Phywe) para realizar experiencias con discos cromáticos. En nuestra opinión, el sistema más recomendable es el eléctrico; para ello se requiere, básicamente, de una fuente de alimentación de corriente continua y de un pequeño motor eléctrico de corriente continua. La posibilidad de regular la velocidad angular se puede llevar a cabo variando el voltaje de salida en la fuente de alimentación o, en caso de no disponer de esta opción, situando un potenciómetro en serie con el circuito. La sencillez del montaje descrito en estas líneas sugiere también la posibilidad de realizar este montaje experimental de forma casera, comprando los componentes necesarios en tiendas de suministros eléctricos, a un precio probablemente inferior.

## **4. Resultados y Discusión**

## **4.1 Colección de discos de Maxwell disponible en Internet**

El autor de este trabajo llevó a cabo, en el año 2006, un trabajo en el que se planteaba la posibilidad de descargar, a través de internet y de manera gratuita, tanto los discos coloreados con los colores primarios como una selección de colores de muestra necesarios para llevar a cabo experiencias de mezcla aditiva de colores mediante la utilización de discos de Maxwell. Esta página web continúa activa, de manera que cualquier docente interesado en realizar tales experiencias puede simplificar, notablemente, su trabajo utilizando esta información. Para ello necesitará tener instalado en su PC el programa Corel Photo-Pain 9 (o versiones posteriores) a fin de abrir los archivos descargados.

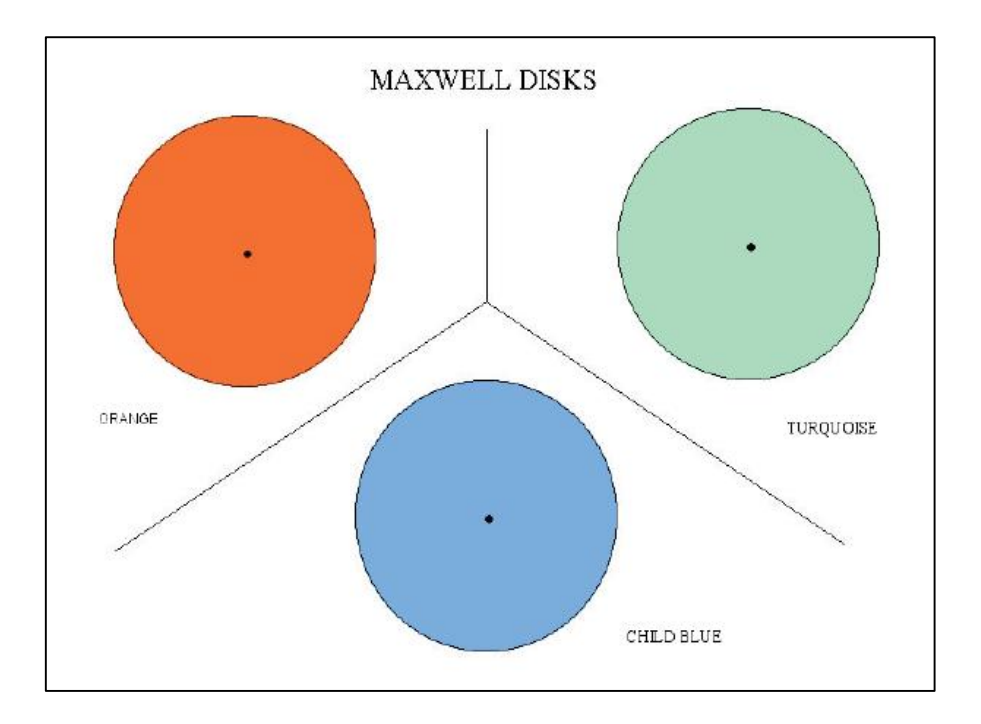

**Figura 3**: tres colores de mue[stra presentes en uno de los archivos disponibles](http://www4.ujaen.es/~jamaroto/programs.html) en internet en el enlace: http://www4.ujaen.es/~jamaroto/programs.html

En otro orden de cosas, y a modo de ejemplificación, mostramos en la siguiente tabla las componentes RGB y los correspondientes ángulos que deben sustentar los colores primarios para los seis colores de muestra disponibles en internet. Recordamos que las componentes

RGB son proporcionadas por el programa Corel Photo-Paint 9 mientras que los ángulos sustentados por los colores primarios han sido obtenidos utilizando el conjunto de ecuaciones (1). (6).

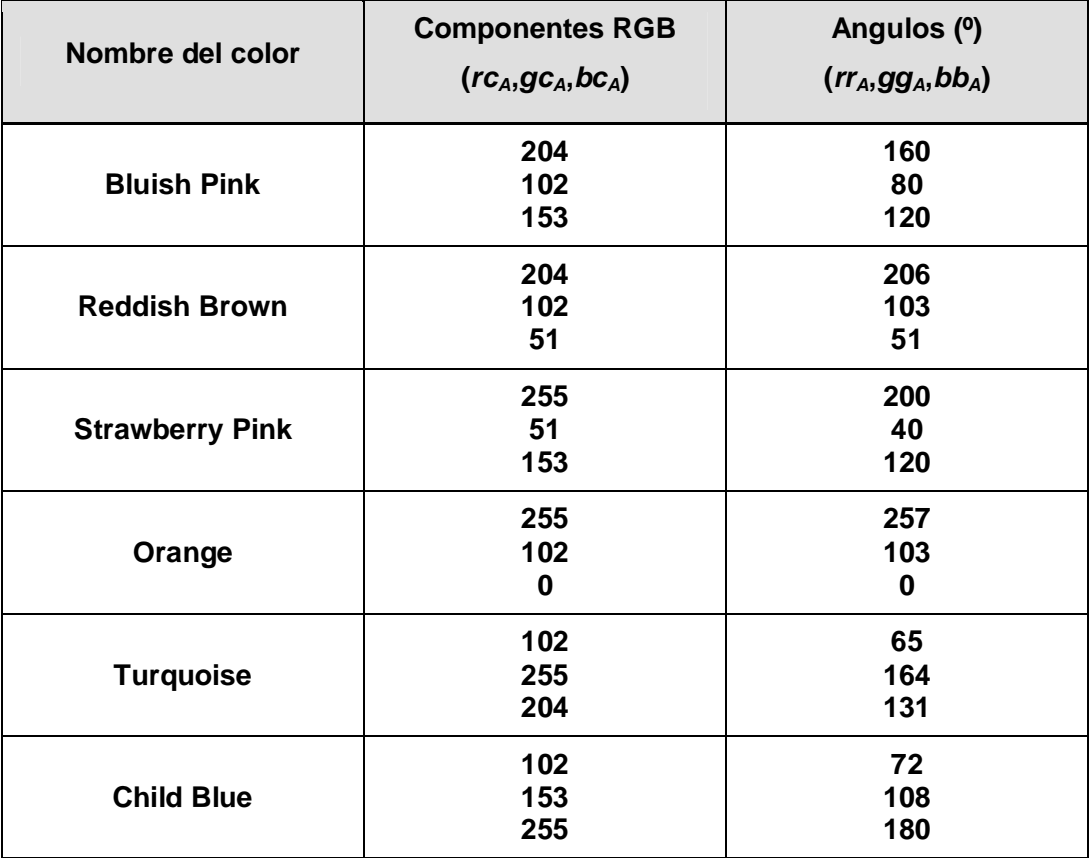

# **4.2 Análisis de la velocidad angular necesaria para el correcto funcionamiento de los discos de Maxwell**

Una cuestión interesante es el estudio de la mínima velocidad angular necesaria para llevar a cabo con éxito experiencias de mezcla aditiva sucesiva, debido al hecho de que si el giro del disco se produce a baja velocidad puede ocurrir que en el cerebro no se produzca una imagen representativa de la mezcla aditiva de los colores primarios, sino que se perciba una imagen difusa en la que todavía se advierta la presencia de los colores primarios. Para realizar una experiencia de este tipo, situamos una marca en el borde del disco cromático a

fin de que pueda interceptar el haz de luz de una barrera fotoeléctrica conectada a un contador digital que, entre otras funciones, evalúa el periodo *T* del movimiento circular analizado. Después, utilizamos un motor eléctrico de corriente continua de 12 V y una fuente de tensión continua que permitía variar el voltaje de salida y, por tanto, la velocidad angular del disco.

Se formó un grupo de 25 alumnos voluntarios que, de forma individual, apreciaron el funcionamiento de un disco de Maxwell conformado con el rosa fresa como color de muestra. En cada experiencia se iba incrementando, lentamente, el voltaje de salida de la fuente de alimentación hasta que el alumno o alumna indicaba que el anillo exterior del disco (conformado, como sabemos, con distintas secciones coloreadas con colores primarios) reproducía claramente el color de muestra. En ese momento, y manteniendo constante el voltaje mínimo necesario para producir una sensación de mezcla aditiva sucesiva en el cerebro, se llevaba a cabo la medida del periodo *T* del movimiento que, obviamente, permite obtener la velocidad angular del movimiento en revoluciones por minuto (rpm).

La figura 4 muestra el tanto por ciento de estudiantes que apreciaron un sólo color sin ningún tipo de ambigüedad ni tonalidades rojas, verdes o azules en el anillo exterior del disco de Maxwell en función de la velocidad angular del disco. Es de destacar que hasta una velocidad de rotación de 1300 rpm ningún alumno o alumna fue capaz de apreciar el fenómeno de mezcla aditiva; luego hay una estrecha franja que abarca desde 1300 hasta 1500 rpm en la que una parte de los alumnos cree ver un solo color mientras que el resto todavía no lo aprecia con total nitidez; finalmente, para frecuencias iguales o mayores a 1500 rpm el 100 % de los alumnos aprecian con total nitidez un sólo color en el anillo exterior que, además, es muy semejante al color de muestra que colorea el círculo de radio inferior (evidencia inequívoca de que el disco ha sido diseñado correctamente). Debemos precisar que un resultado relativamente semejante fue obtenido por Barterls (1986), llegando a la conclusión de que es necesaria una velocidad angular de 1660 rpm para generar la percepción de un sólo color producto de la mezcla aditiva sucesiva de los tres colores primarios.

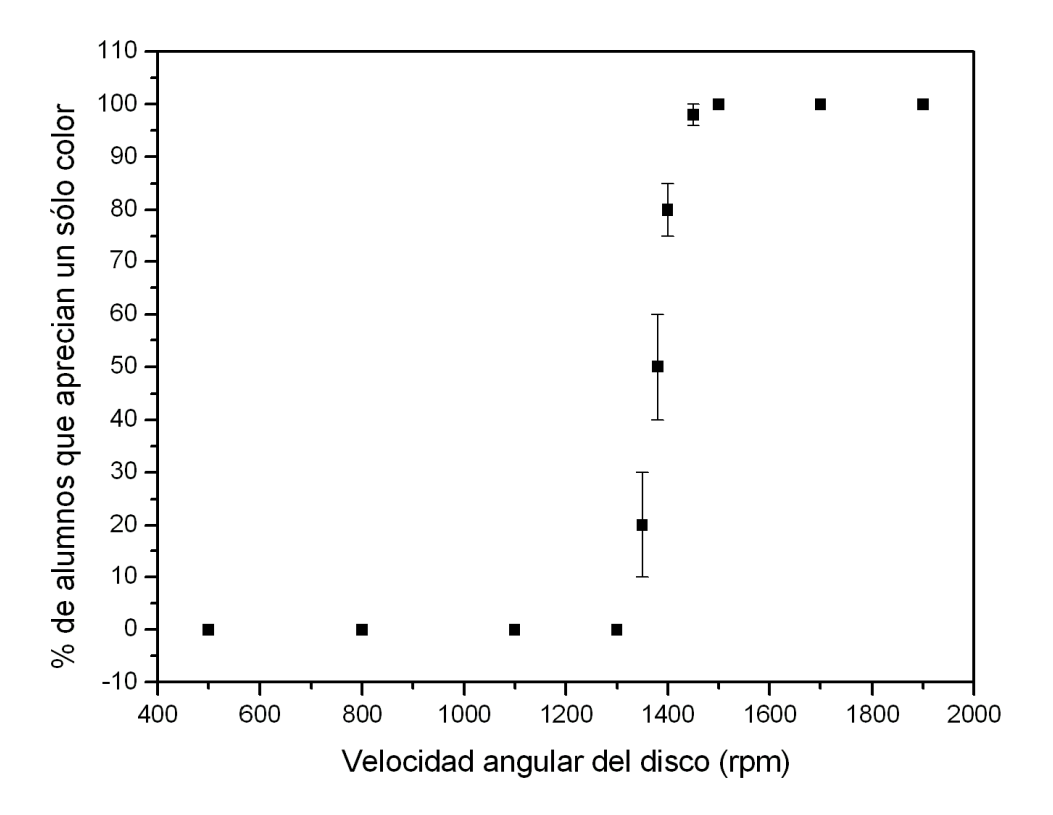

**Figura 4**: resultados obtenidos en una experiencia cuantitativa de mezcla aditiva sucesiva

Así las cosas, la figura 5 muestra la apariencia de un disco cromático diseñado para el estudio cualitativo de este interesante fenómeno.

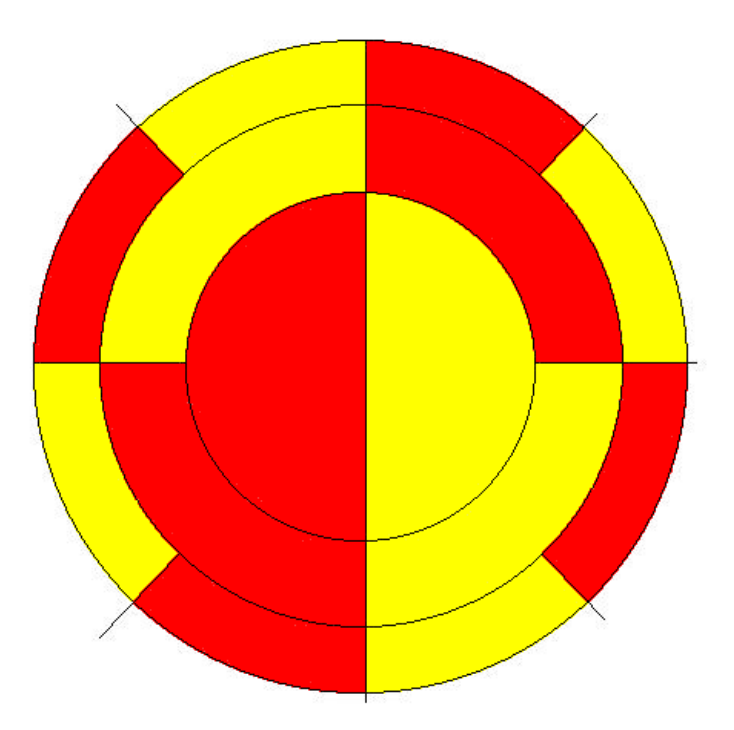

**Figura 5**: disco cromático diseñado para el estudio cualitativo de la velocidad angular necesaria para apreciar un fenómeno de mezcla aditiva sucesiva

La figura 5 muestra un disco cromático conformado por dos colores, rojo y amarillo, cuya mezcla aditiva sucesiva generará un color naranja. Sin embargo, este disco presenta tres regiones claramente diferenciadas: el círculo coloreado interior, que ha sido dividido en dos regiones, una roja y otra amarilla; un anillo coloreado exterior a este círculo, dividido en cuatro regiones, que han sido coloreadas de forma alterna en tonos rojo y amarillo; y un anillo exterior que ha sido dividido en ocho regiones, coloreadas de forma alterna en tonos rojo y amarillo.

Puesto en rotación este disco y aumentando paulatinamente la velocidad angular del mismo, se observa que es el anillo externo donde, en primer lugar, el cerebro del observador sintetiza y aprecia claramente el color naranja, posteriormente, y para velocidades más

elevadas, el anillo intermedio se suma a este efecto y, finalmente, para velocidades aún más elevadas, también el círculo interno genera la percepción del color naranja.

Esta experiencia, por lo demás muy llamativa en lo que concierne a su realización práctica, demuestra que la separación de los sectores coloreados en secciones alternas disminuye la necesidad de alcanzar altas velocidades de giro, hecho que a su vez aumenta la inocuidad de la experiencia (téngase en cuenta que el eventual roce de una mano con el borde del disco en rotación puede ocasionar quemaduras). Luego, extiende la funcionalidad de los discos de Maxwell a métodos manuales utilizados para la generación del movimiento de rotación. Evidentemente, estos métodos manuales o mecánicos (en los que normalmente se acciona una manivela o se tira de una cuerda enrollada) logran imprimir una velocidad angular al disco siempre inferior que la que puede llegar a imprimir un motor eléctrico accionado por una fuente de alimentación de suficiente potencia.

Un ejemplo de la aplicación de esta técnica de diseño de discos de Maxwell viene representada en la figura 6, que muestra un disco de Maxwell % de baja velocidad+ capaz de reproducir el color denominado, en el marco del programa Corel Photo- Paint 9, azul infantil (child blue).

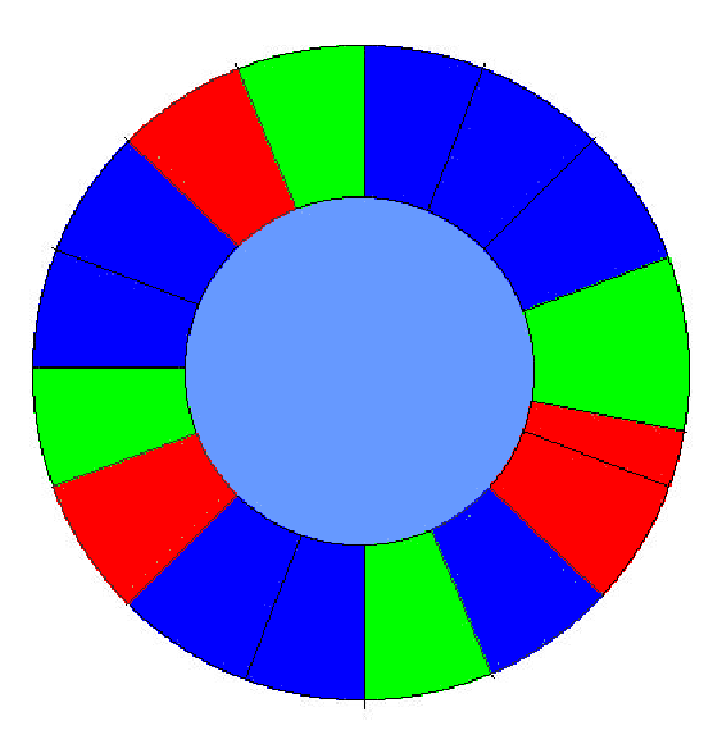

Figura 6: disco de Maxwell de %aja velocidad+

## **4.3 Utilización de los discos de Maxwell en la enseñanza de la Física y en eventos divulgativos de la ciencia**

Tanto el disco cromático de Newton como los discos de Maxwell han sido muy utilizados en la enseñanza de la ciencia del color, principalmente en cursos de física de nivel universitario. Estos discos ya se utilizaban a finales del siglo XIX y principios del siglo XX en conjunto con el denominado % parato para el análisis del color+que, básicamente, consistía en una banda de transmisión en la que una manivela situada en la polea pequeña permitía la transmisión del movimiento de giro (y la correspondiente multiplicación de la velocidad angular) a una polea grande en cuyo eje se situaba el disco cromático objeto de interés. De hecho, y como botón de muestra, presentamos en la figura 7 una bellísima lámina extraída de la obra: ‰ísica Industrial+(1906).

Sabemos que este tipo de experiencias de tipo cualitativo o semicuantitativo eran muy del gusto de los primitivos gabinetes de física que florecieron en las universidades europeas a lo largo del siglo XIX y donde las denominadas *demostraciones experimentales* cobraban una importancia preferente frente a un desarrollo teórico profundo, fenómeno que ha sido ampliamente estudiado por diversos autores, entre ellos Maroto *et al*. (2008).

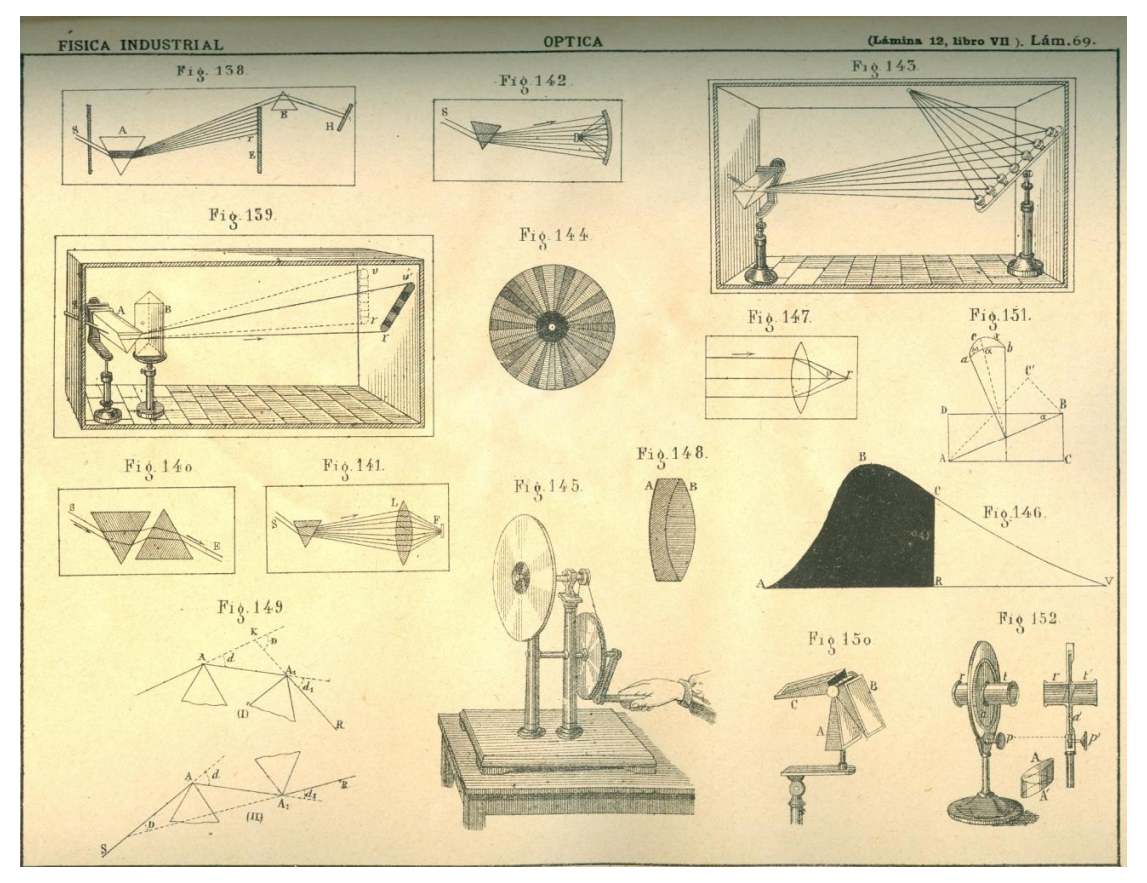

**Figura 7**: Lamina que muestra diversos experimentos de óptica; extraída de la obra Física Industrial, redactada en el año 1906 por el Ingeniero Industrial Joaquín Ribera

Actualmente, y al igual que ocurría en el pasado, estas experiencias siguen siendo válidas en un curso de Física General o en asignaturas de óptica, óptica aplicada u óptica fisiológica. No obstante, recomendamos la utilización de un motor eléctrico en la realización de estas experiencias a fin de optimizar su calidad. El método presentado en este trabajo, válido para el diseño de discos de Maxwell, asegura el éxito de la experiencias de mezcla aditiva sucesiva, éxito que debemos de anticipar no está asegurado con la utilización de

discos cromáticos disponibles comercialmente, como se pudo comprobar, *in situ*, en el marco del %Encuentro de Físicos de las Universidades de Costa Rica y Jaén. Desarrollo de Materiales Didácticos+

El autor de este trabajo llevó a cabo un número de experiencias prácticas realizadas con discos cromáticos comerciales y no comerciales, que evidenciaron, de forma contundente, que algunos de los discos cromáticos comerciales (de Newton y Maxwell) no cumplen con el cometido para el que fueron diseñados, al no lograr una reproducción adecuada del color buscado (blanco en el caso del disco de Newton y color de muestra en el caso del disco de Maxwell). Por tanto, consideramos que la información presentada en este trabajo puede resultar útil a aquellos profesores de Física interesados en llevar a cabo experiencias de mezcla aditiva de colores que hagan uso de discos de Maxwell. Finalmente, y en lo que respecta a la vertiente didáctica, está claro que este trabajo abre las puertas al diseño eficiente de discos giratorios que analicen nuevos fenómenos y leyes, como las que se aplican, por ejemplo, a los colores complementarios; también, planteamos la posibilidad de diseñar discos y cartones de color no giratorios para el estudio del contraste cromático, tanto simultáneo como sucesivo.

Para finalizar, hoy en día está muy de moda la divulgación de la ciencia y, en particular, de la Física. Es bien sabido que en el campo de la divulgación de la Física las experiencias de óptica han dado, históricamente, mucho juego debido a su gran vistosidad y espectacularidad; por lo tanto, también planteamos la posibilidad de utilizar discos de Maxwell para ejemplarizar los fenómenos de la visión en color y de la persistencia retiniana.

De esta manera, podemos aportar nuestra experiencia en este campo a lo largo de dos exposiciones de Física, organizadas en 2004 y 2005 en el marco de la Semana Europea de la Ciencia y la Tecnología, y que llevaron por título: % Explorando el Reino de la Física+. Estas exposiciones, que tuvieron como gran objetivo la puesta en valor de la colección de instrumentos científicos de la Escuela Politécnica Superior Linares (Universidad de Jaén), incluyeron diversas exhibiciones entre las que contamos la utilización de discos de Maxwell.

### **5. Conclusiones**

Las ecuaciones presentadas en este trabajo, basadas en la teoría tricromática y las leyes de Grassmann, permiten, junto con la utilización del programa comercial Corel PhotoPaint 9, el diseño eficiente de discos de Maxwell; estos discos son muy aptos para la ejemplificación de las mezclas de color aditivas.

Las experiencias prácticas basadas en la utilización de los discos de Maxwell han demostrado su utilidad en la didáctica de la Física y también en el diseño de exhibiciones de tipo divulgativo.

La teoría aplicada en este trabajo puede ser utilizada en el futuro para analizar otros fenómenos y leyes como, por ejemplo, colores complementarios. También se pueden diseñar discos y cartones de color no giratorios válidos para el estudio del contraste cromático, tanto simultáneo como sucesivo.

### **REFERENCIAS**

- Bartels, Randy A. (1986). A Hallway Display of Additive Colour Mixing. **The Physics Teacher**, **24** (564), 5.
- Grasmann, Hermann. (1854). On the theory of Compound Colors. **Philosophical Magazine**, **7**, 254-264
- Maroto Centeno, José Alberto. (2006). **The compressed file named COLLECTION.zip includes [some files with the collection of coloured dis](http://www4.ujaen.es/~jamaroto/programs.html)cs shown in the following paper: Maroto J A et al 2006 Physics Education 41 (5)**. Recuperado el 7 de mayo de 2009, de: http://www4.ujaen.es/~jamaroto/programs.html
- Maroto Centeno, José Alberto; Quesada-Pérez, Manuel y Bueno-González Tejero, Juan Esteban. (2008). **Use of Copies of Old Scientific Instruments for Physics Teaching**. Science Education in the 21<sup>st</sup> Century (279-290). New York: Nova Science Publishers, Inc.
- Maroto Centeno, José Alberto; Peñalver-Valverde, Carmen María y Bueno-González Tejero, Juan Esteban. (2006). Description of Additive Colour Mixing Exhibits by Using PCdesigned Maxwell Discs. **Physics Education**, **41** (5), 448-452.
- Maxwell, James Clerk. (1857). Experiments on Colour, as Perceived by the Eye, with Remarks on Colour Blindness. **Transactions of the Royal Society of Edinburgh**.
- Plataforma de Teleformación de la Intranet Educativa Municipal (Ayuntamiento de la Coruña – España) (2007). **Método sustractivo de la mezcla de colores**. Recuperado el 7 de [mayo de 2009, de:](http://teleformacion.edu.aytolacoruna.es/FISICA/document/fisicaInteractiva/color/Colores_M_sustractiva.htm)  http://teleformacion.edu.aytolacoruna.es/FISICA/document/fisicaInteractiva/color/Colore s M\_sustractiva.htm
- Ribera, Joaquín. (1906). **Física Industrial**. Barcelona, España: Casa Editorial Sucesora de J. Roma.